# << SUSE Linux>>

- 书名:<<完美应用SUSE Linux>>
- 13 ISBN 9787121188633
- 10 ISBN 7121188635

出版时间:2013-1

PDF

#### http://www.tushu007.com

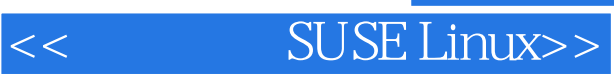

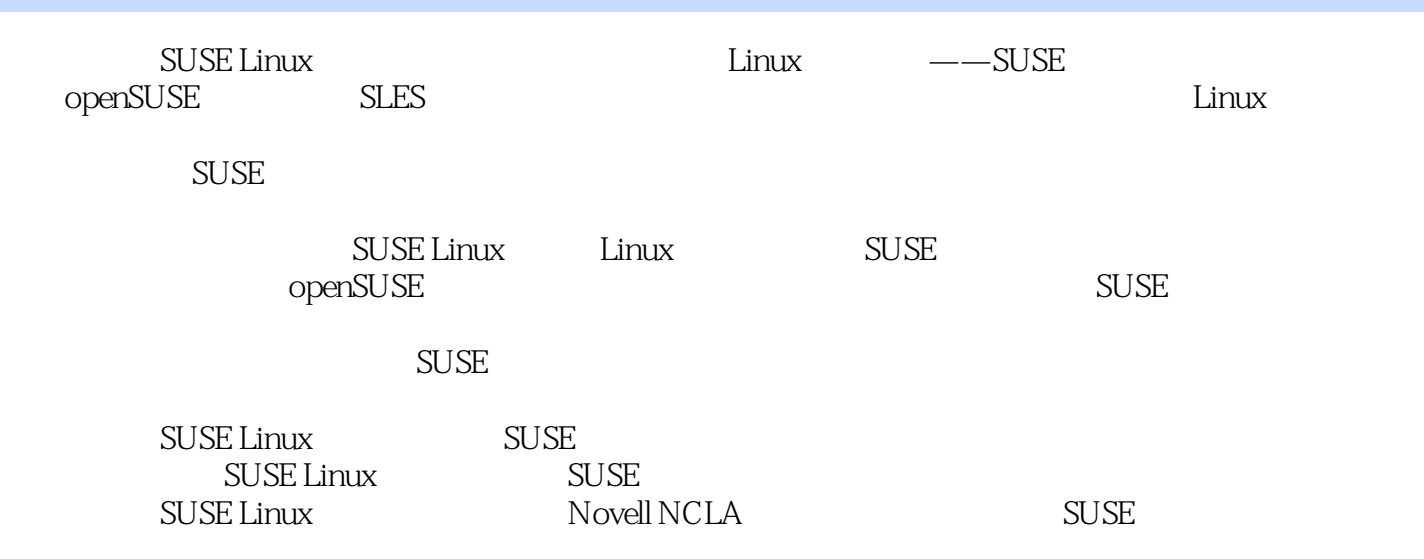

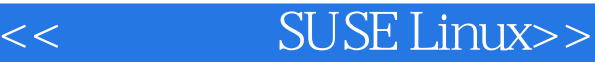

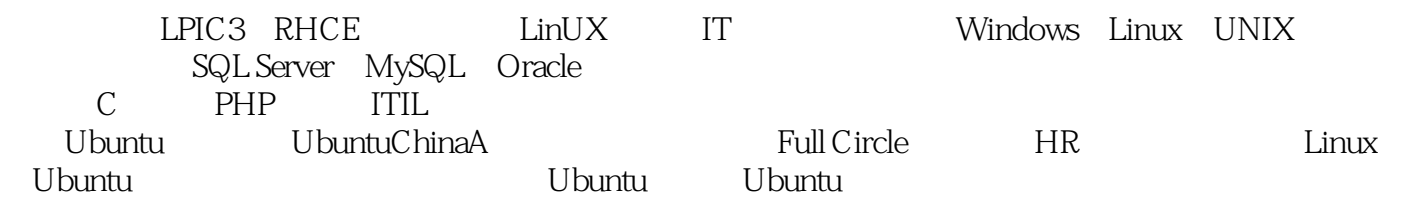

1 SUSE 1.1 GNU∕Linux 1.1.1 GNU∕Linux Linux 1.1.2 UNIX 1.1.3 Linux 1.1.4 GNU Linux 1.1.5 Linux 1.1.6 Linux 1.1.7 Linux 1.2 SUSE 1.2.1 SUSE 1.2.2 SUSE 1.2.3 SUSE 1.2.4 SUSE 1.2.5 openSUSE SLES 1.3 Linux 1.4 SUSE 1.5 2 openSUSE 2.1 openSUSE 2.2 copenSUSE 2.2.1 openSUSE 2.2.1 copenSUSE 2.2.2 LiveCD  $223$   $23$   $231$  openSUSE12.1  $232$ 2.3.3 2.3.4 2.4 2.4 a 2.4.1 openSUSE Windows  $242$   $25$   $\qquad$   $\qquad$  openSUSE  $26$   $261$   $262$  openSUSE  $263$   $264$  $27$  2.7.1  $27.2$  openSUSE 2.7.3 的Packman源 2.7.4 安装openSUSE多媒体 支持 2.7.5 安装NonOSS附加光盘 2.7.6 配置openSUSE中文输入 2.7.7 openSUSE 2.8 3 SUSE 1 KDE 3.1 KDE 3.2 KDE 3.2.1 KDE Tool Box 3.2.2 KDE Panal 3.2.3 KDE Wedgets 3.2.4 KDE 3.2.5 2.2.5 3.3 Dolphin 3.4 Okular 3.5 Konqueror 3.6 KDE 3.6.1 KDE  $362$  3.63  $364$   $365$   $366$   $37$ KDE-Windows  $38$  4 GNOME 3  $41$  GNOME  $42$ GNOME 42.1 GNOME 42.2 GNOME 4.2.3 GNOME 4.3 Nautilus 4.4 GNOME 4.4.1 4.4.2 45 GNOME-Windows 4.6 5 XFCE 5.1  $5.2$   $XFCE$   $5.3$   $XFCE$   $5.4$  Thunar  $5.5$ XFCE 5.6 XFCE Windows 5.7 6 EXDE 6.1 LXDE 6.2 LXDE 6.3 PCManFM 6.4<br>
LXDE 6.5LXDE Windows 6.6 7 SUSE<br>
openSUSE 7.1.1 openSUSE 7.1.2 openSUSE 7.1.3 RPM LXDE 6.5 LXDE Windows 6.6 7 SUSE 7.1 openSUSE 7.1.1 openSUSE 7.1.2 openSUSE 7.1.3 RPM 9<br>
2.2 m<br>
7.2 m 7.3  $-$ --zypper YaST 7.3.1<br>
7.3.2 xypper 7.4 YaST<br>
7.4.3 7.44 7.45 7.5 8 openSUSE 8.1 7.3.2 zypper 7.4 YaST 7.4.1 YaST 7.4.1 YaST 7.4.2 YaST 7.4.3 7.4.4 7.4.5 7.5 8 openSUSE 8.1 openSUSE ——LibreOffice 8.1.1 LibreOffice 8.1.2 LibreOffice 3.4.2<br>
LibreOffice 8.1.4 LibreOffice 8.2 8.3 PDF breOffice 8.1.4 LibreOffice 8.2 8.3 PDF 8.3.1<br>PDF 8.3.2 PDF 8.4 9 openSUSE 9.1 openSUSE  $-$ PDF 8.3.2 PDF 8.4 9 openSUSE 9.1 openSUSE — —Firefox 9.2 Chromium 9.3 ——KMail Thunderbird 9.4 ——Kopete 9.5 装和使用Skype 9.6 KDE BT下载工具——KTorrent和aMule 9.7 FTP∕SFTP下载工具 9.8 小结 第10章 openSUSE多媒体应用 10.1 多媒体文件格式 10.2 音乐播放专家——Amarok 10.3 全能媒体播放器— —Kaffeine 10.4 openSUSE 10.5 ——PiTiVi 10.6 openSUSE iTunes 10.7 openSUSE 10.8 11 openSUSE 11.1 11.2  $11.3$   $11.31$  Gwenview  $11.32$  showFoto  $11.4$   $-\text{GIMP 11.4.1}$   $-\text{GIMP 11.4.2}$   $-\text{GIMP 11.4.3}$   $-\text{GIMP 11.5}$  11.5 ——LibreOffice Draw Inkscape 11.5.1 LibreOffice Draw 11.5.2 LibreOffice Draw  $Logo 11.5.3$   $---Inkscape 11.6$   $12$   $open SUSE$   $12.1$ CHM 12.2 12.2.1 12.2.2 12.2.3 12.3 C 12.3.1 GVIM 12.3.2 VIM 12.3.3 12.4 Java 12.5 C⁄C++ IDE 12.5.1 12.5.2 Anjuta 12.5.3 essa.<br>Code::Blocks 12.6 Subversion 12.7 13 SUSE 13.1 Linux 13.2 Linux 13.2.1 13.2.2 13.2.3 13.2.3

### $\text{SUSE Linux} > \vert$

13.2.4 13.2.5 13.2.6 ⁄ 13.2.7 13.3 14  $\text{SUSE} \qquad \text{Shell} \qquad \qquad 14.1 \text{Shell} \qquad \qquad 14.1.1 \qquad \qquad \text{Shell} \qquad \qquad 14.2 \qquad \qquad \qquad \text{Shell} \qquad 14.2.1$ 14.2.2 14.2.3 14.2.4 14.3 Shell 14.3.1 14.3.2 14.3.31⁄O 14.3.4 14.3.5 14.4 15 SUSE Shell 15.1 Shell 15.2 Shell 15.2.1 15.2.2 Shell 15.2.3 Shell 15.2.3 Shell 15.2.4 15.3 Shell 15.3.1 Shell 15.3.2 Shell 15.4  $\emph{Shell} \qquad \qquad 15.4.1 \emph{Shell} \qquad \qquad 15.4.2 \emph{Shell}$ 15.5 Shell 15.6 16 YaST 16.1 YaST 16.2 YaST 15.6 16.3 YaST openSUSE 16.4 17 openSUSE 17.1 17.1.1 TCP⁄IP 17.1.2 IP 17.1.3 17.2 openSUSE 17.2.1 17.2.2 DNS 17.2.3 hosts 17.3 17.3.1 ifconfig 17.3.2 ifup ifdown 17.3.3 ping 17.3.4 netstat 17.3.5 dig 17.3.6 -- wget 17.4 18 openSUSE NTP 18.1 NTP 18.2 NTP 18.3 NTP 18.4 NTP 18.5 NTP 端 18.6 小结 第19章 网络文件共享服务 19.1 openSUSE网络文件共享 19.2 宝刀不老——FTP服务 19.2.1 FTP服务与FTP服务器 19.2.2 在openSUSE中配置vsftpd服务 19.3 Windows和Linux之间的桥梁——Samba服 务 19.3.1 SMB协议和Samba简介 19.3.2 在openSUSE中安装、管理和测试Samba服务 19.3.3 在openSUSE中 配置Samba服务 19.4 最地道的共享——NFS服务 19.4.1 安装NFS服务器和客户端 19.4.2 配置NFS服务器 19.4.3 NFS 19.5 20 Web ——Apache 20.1 Web Web  $201.1\!\textrm{\,Web}$   $201.2\!\textrm{\,Web}$   $202\!\textrm{\,A}$  pache Web  $20.4$ Apache Web 20.5 Apache 20.6 CGIPHP 20.7 21 — —MySQL∕MariaDB 21.1 最流行的数据库——MySQL和MariaDB 21.2 部署MySQL∕MariaDB数据库 21.3 MySQL∕MariaDB 21.4 MySQL∕MariaDB 21.5 22 LAMP 22.1 LAMP 22.2 22.3 openSUSE LAMP 22.4 23 LAMP核心应用 23.1 基于LAMP的Web应用 23.2 Web 1.0核心应用——网络相册Plogger 23.3 Web 1.0核心 —— Joomla  $23.4$  Web 2.0  $\qquad -$  WordPress  $23.5$   $23.51$  MediaWiki  $23.52$ MediaWiki 23.6 24 SUSE 24.1 Secure Shell 24.1.1 OpenSSH 24.1.2 24.1.3 SFTP 24.1.4 Windows SSH 24.2 Web — —Webmin 24.2.1 Webmin管理工具 24.2.2 安装Webmin 24.2.3 Webmin的常用维护操作 24.3 小结 第25章 部 署SUSE Linux Enterprise Server 25.1 SLES服务器需求分析 25.2 SLES服务器安装规划 25.3 部署SLES 25.4 安  $25.5$   $25.6$   $25.7$  A B openSUSE Packman

<< SUSE Linux>>

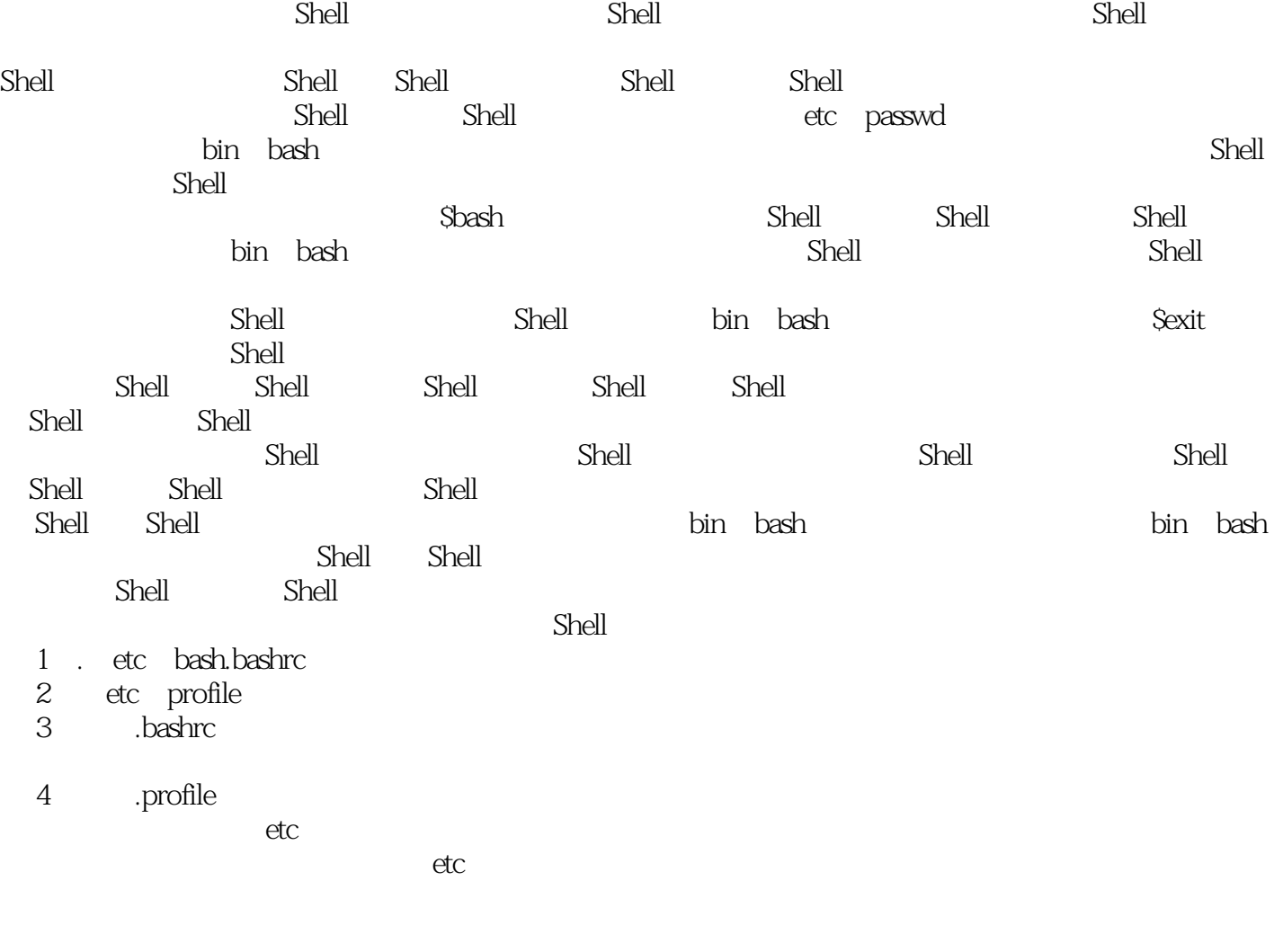

#### $S$ hell $S$ hell,  $S$ hell,  $S$ hell,  $S$ hell,  $S$ hell,  $S$ hell,  $S$ hell,  $S$ hell,  $S$ hell,  $S$ hell,  $S$ hell,  $S$ hell,  $S$ hell,  $S$ hell,  $S$ hell,  $S$ hell,  $S$ hell,  $S$ hell,  $S$ hell,  $S$ hell,  $S$ hell,  $S$ hell,  $S$ hell,  $S$ hell

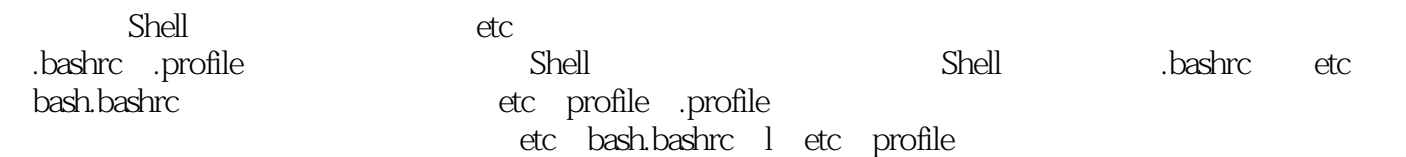

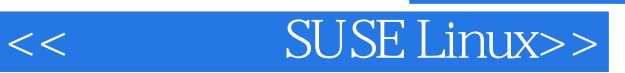

《完美应用SUSE Linux》是由何晓龙编著的"完美应用"系列中的一本,从初始安装到应用再到管理

 $SUSE$  Linux

SUSE Linux<br>SUSE Linux

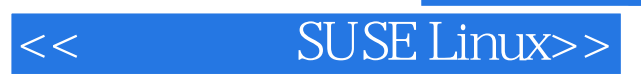

本站所提供下载的PDF图书仅提供预览和简介,请支持正版图书。

更多资源请访问:http://www.tushu007.com